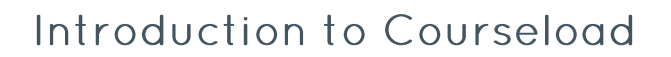

#### What is Courseload?

COURSELOAD

Courseload is a digital materials distribution and learning collaboration tool that provides textbooks and other resources in digital form. It does not simply house the textbook for a course but is a true

aggregator of content that takes a holistic, course approach to delivering digital resources.

Courseload provides a unique, course-based approach, so faculty can distribute and interact with student beyond the traditional textbook. Students and faculty alike have the ability to highlight, annotate,

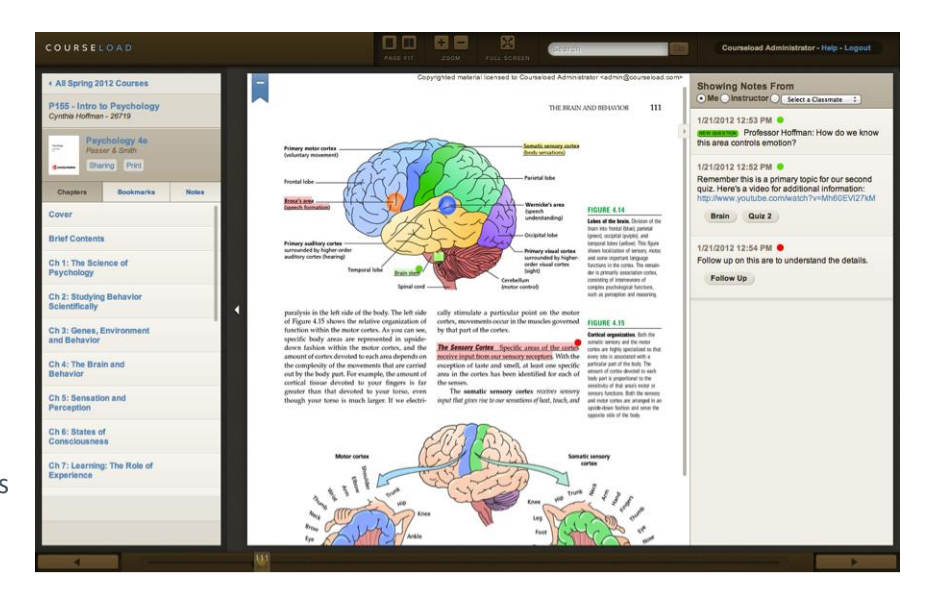

bookmark, and search any digital material delivered within a course using Courseload's intuitive interface.

Further, Courseload is more than just a distributor of course content. It provides users the ability to consolidate and share notes, and turns traditional text-based course material into interactive content for learning and that can be accessed on any web-enabled device. Students have the ability to view their instructor's notes, allowing them to remain connected and engaged while reading the content.

Courseload's seamlessly integrated platform delivers course materials regardless of device allowing all course material to be located in a single place. It also integrates seamlessly with learning management systems such as Blackboard, Moodle, Canvas and others. Users can access Courseload through the LMS using single sign-on capability for easy content access without additional authentication.

### Why Should I Use Courseload?

Courseload provides benefits to all users of the system, from the students to the instructors and the school as a whole. Naturally, the biggest benefit is the cost savings realized by students; however, you will soon see that the benefits of Courseload go well beyond the initial cost savings.

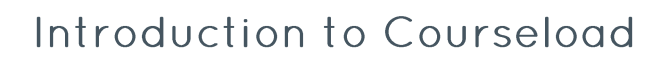

#### **Instructor Benefits**

Courseload also provides tremendous benefits to instructors. Choose any textbook, workbook, article, publication, or video you like; Courseload can handle it. No more static content. Let Courseload provide

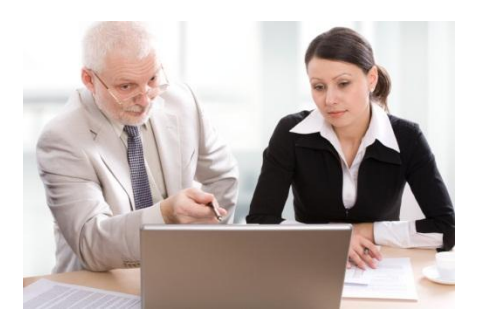

COURSELOAD

the tools to make your course content interactive and engaging. Not sure what your students like the most? Courseload's real-

time analytics and note sharing feature allow you engage and to better understand your students. Utilize the faculty dashboard to understand how your students learn and explore new ways to teach.

#### **Student Benefits**

The cost of textbooks has risen twice as fast as other costs in higher education, and research indicates

that more than one-third of all students go without one or more textbooks each year. With Courseload, students see up to a 70% reduction in the cost of new textbooks while gaining access to their course materials through any webenabled device. Students save money while taking the bulk out of the backpack. It is no wonder with this winning combination that three quarters of students prefer Courseload to traditional textbooks.

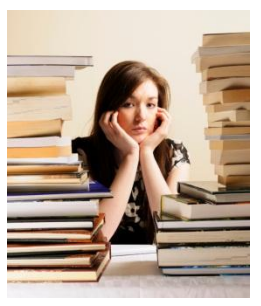

## How is Courseload Different?

Extensive features differentiate Courseload from all of the other eReaders in the market. Courseload offers a number of features that clearly sets it apart from the rest of the pack.

Courseload is a role-based system that provides students and faculty with different features. For example, instructors are

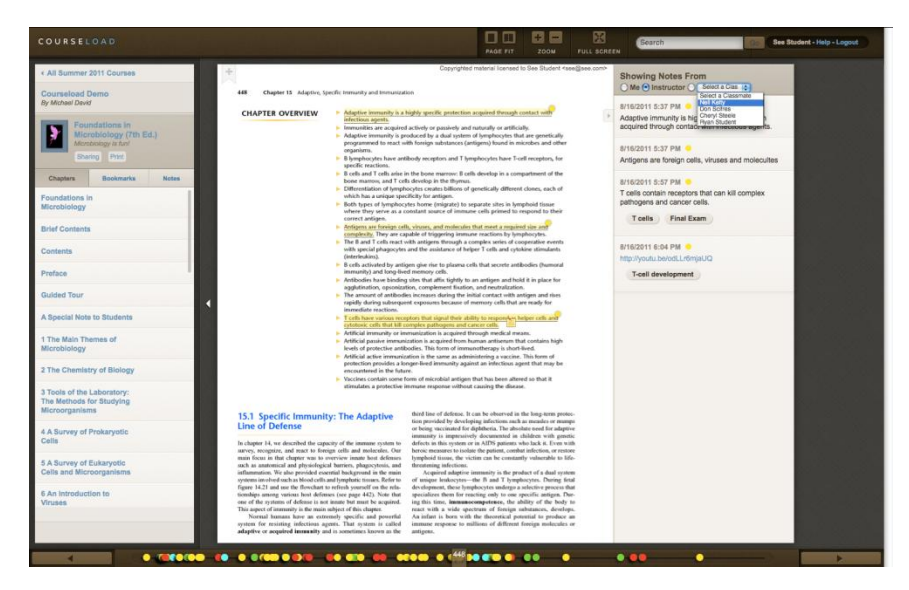

# Introduction to Courseload

provided reporting analytics and the ability to manage content. These roles give instructors the power and flexibility they want to shape their course to the students' needs.

OURSELOAD

With Courseload, the learning does not end with the eText. It allows you to integrate any course material you would like and makes that material interactive for your students. Do you have an article you've written that you would like the students to read? Great! Upload it to Courseload and make it a part of your course. Through Courseload, you will be able to build a wealth of digital resources for your course that engages your students beyond the textbook. With the ability to copy your content from one course to another, your course becomes more robust over time. Your notes, annotations, uploads and more move from one term to the next, so you don't lose the hard work you've put into your course.